# **Network Study Guides.com CIT version 4 Questions**

This material is owned and maintained by Digital Concepts, it is licensed exclusively for single user use only, please do not redistribute or share with others. Please report any illegal distribution of this material to piracy@digitalco.com.

- 1. What show command would you issue to show tech support routers condition?
	- $\Box$  Show version
	- □ Show buffers
	- □ Show memory
	- □ Show tech-support
- 2. What is the proper pin-out for an ISDN RJ45 connector on the TE end?
	- ! Pin1 TX, Pin 2 TX, Pin 3 RX, Pin 4 -RX ! Pin4 - TX, Pin 5 - RX, Pin 6 - RX, Pin 7 -TX
	- $\Box$  Pin 4 RX, Pin 5 TX
	- $\Box$  Pin 4 TX, Pin 5 RX

3. Cisco IOS provides commands to troubleshoot ISDN BRI layer 2 & 3. First enter the command \_\_\_\_\_ for Layer 2 debug and the enter command \_\_\_\_\_\_ for Layer 3 debug

- □ Debug isdn layer2 / debug isdn layer3
- $\Box$  Show isdn datalink / show isdn transport
- Debug isdn q219 / debug isdn q319
- ! Debug isdn q921 / debug isdn q931
- $\Box$
- 4. When you issue a "show ipx traffic" you see that the router has a high number of packets with a "bad hop count" what does this mean? (choose 1)
	- $\Box$  Your network is experiencing a count to infinity problem.
	- □ Packets were discarded because their hop count exceeded 16.
	- $\Box$  You have disabled split horizon, and packets are looping.
	- $\Box$  Packets are being received without the hop count field set.
- 5. If a CSE asks for the output of the show stack which of the following does he/she suspect? (choose all that apply)
	- $\Box$  Misconfigure router
	- □ Bad Ram
	- ! Invalid boot prom
	- □ Bad Flash
	- **Q** Corrupt IOS image

#### 6. What command can you use to view information specifically about the D channel of a BRI line?

- 
- $\Box$  Show isdn status  $\Box$  Show controller l
- $\Box$  Show controller bri<br> $\Box$  Show dialer 0
- $\Box$  Show dialer 0<br> $\Box$  Show int bri 0 Show int bri 0

7. You are using a gigabit ethernet module on a Catalyst 2924M connected to a third party gigabit switch, during heavy loads you are continually having data overrun issues, what is the probable cause of this problem?

- □ The catalyst 2924M backplane can't handle the full bandwidth
- $\Box$  You need to increase the amount of ram in the catalyst switch
- □ You need to enable symmetric flow control
- **Q** Ouji board says sunspots.
- 8. Which of the following are true about the ISL specification? (choose all that apply)
	- $\Box$  It contains three fields, the header, the original packet and the FCS at the end
	- It is supported by Ethernet, FDDI, token ring and ATM The virtual lan ID is a 15 bit number, which is different
	- The virtual lan ID is a 15 bit number, which is different for each host on a vlan
	- ! ISL puts a CRC at the end of the frame which covers both the header and the encapsulated packet.

9. What command will send debugging output to the console?

- ! In console configuration mode, "Logging console level"
- $\Box$  In line 0 configuration mode, "logging console level"
- $\Box$  In global configuration mode, "logging console level"
- 10. Which command tells you if there are problems with the packets on the ISL trunk being either misconfigured or being sent/received on the wrong ISL subinterface.  $\Box$  Show vlan status
	- Show vlan status
	- **D** Debug vlan ip
	- Debug vlan packet
	- $\Box$  Debug vlan isl

# 11. Which of the following devices will show no CDP information? (choose all that apply)

- ! A Cisco™ router configured as a bridge, with the statement "no ip route" in its configuration
- □ An ATM interface on a Catalyst 5000
- $\Box$  A router with the statement "no cdp enable" on all interfaces
- A non Cisco<sup>™</sup> switch
- $\Box$  A serial interface with a misconfigured encapsulation

# 12. What command do you use to show current status of router? Date of Last reboot?

- $\Box$  Show memory
- $\Box$  Show status
- $\Box$  Show version
- □ Show running-config
- □ Show startup-information

# 13. What does the command "IPX ping-default Novell" accomplish? (choose all that apply)

- □ Configures the router to respond to all novell format IPX pings. □ Configures the router to send to novell format IPX pings by defa
- Configures the router to send to novell format IPX pings by default.
- □ Sends an IPX ping packet of default size to the server name "Novell".
- □ Configures the router to ignore Cisco<sup>™</sup> pings.

### 14. Which of the following is true about FDDI? (choose all that apply)

- $\Box$  FDDI supports both synchronous and asynchronous traffic management
- $\Box$  Synchronous bandwidth is allocated using an 8 level priority scheme
- $\Box$  Devices that can only use Asynchronous bandwidth are guaranteed to have their data deliever in a timely fashion.
- $\Box$  Synchronous devices may fully utilize the network, by using a reserved token

# 15. Which of the following are CCO bug toolkit resources?<br> **Q** Bug Navigator

- $\Box$  Bug Navigator<br> $\Box$  Bug Finder
- **Bug Finder**
- **Q** Bug Alert
- $\Box$  Bug Hunter
- **Q** Bug Watcher
- $\Box$  Bug spray

Explanation: there are only three resources in the Bug Toolkit II which are Bug Navigator, Bug Alert, and Bug Watcher.

- 16. In Spanning Tree Protocol what happens to a port if no information has been received by the end of a forwarding delay?
	- $\Box$  The port transitions to blocked state
	- $\Box$  The port transitions to forward state
	- $\Box$  The port transitions to learning state
	- $\Box$  The port transitions to listening state
	- $\Box$  The port becomes the root bridge

#### 17. When you issue a "show ipx traffic" you see that the router has a high number of packets with a "packets pitched" what does this mean? (choose all that apply)

- $\Box$  A high number of packets were discarded due to high load  $\Box$  The router has received its own broadcast many times
- 
- $\Box$  The router has received its own broadcast many times  $\Box$  Packets are being dropped due to their TTL being expired. Packets are being dropped due to their TTL being expired.
- □ You probably have a loop somewhere on your network
- $\Box$  The router is probably mistaking IPX for SPX
- □ You don't have the correct frame type selected.

#### 18. What should you do if you are checking frame-relay PVC and only see local DCLI 0 DLCI 1023 come up?

- □ Check the LMI type
- $\Box$  Check the encapsulation
- □ Check the Frame Relay mappings
- □ Call your network service provider

# 19. What are the functions of the NetSYS tool?

- $\Box$  It allows you to determine the location of cable breaks, etc. throughout the network
- $\Box$  It allows you to simulate network changes, in a virtual environment
- ! It provides RMON capability and advanced debugging tools when used with CCO.
- $\Box$  It is an industry standard management platform, which supports the Cisco MIB definitions
- 20. Why is process switching slow?
	- $\Box$  Every packet must be handled by three interfaces (incoming, internal, and external)
	- $\Box$  Each packet must be examined individually
	- □ Process switching is only available on older cisco ASICs.
	- $\Box$  Process switching checks the CRC on the packet before forwarding it.

### 21. In what switching mode will the router use if you have debugging on?

- **Q** Netflow switched
- **Q** Process switched
- $\Box$  Distributed switched
- **Q** Fast Switched

22. What debug command would you issue to see if rip routing is operating properly?

23. On the frame-relay DTE/DCE which configuration element will the router autosense?

- $\Box$  Frame Type
- $\Box$  Encapsulation

 $\Box$ 

- $\Box$  Network layer protoocols (eg: ppp)
- $\Box$  LMI type
- 24. Which of the following scenarios could be solved by using an IPX static sap on a router? (choose all that apply)
	- □ You want clients to ignore broadcasts from certain servers □ You want clients to always use services of a narticular server
	-
	- $\Box$  You want clients to always use services of a particular server  $\Box$  You want clients to login to one server. in case another server □ You want clients to login to one server, in case another server might be down □ You want to remove the additional load of distributing saps from a server.
	- You want to remove the additional load of distributing saps from a server.

- 25. What are the two ways to configure a VLAN?  $\Box$  By using a NMP in the switch
	- □ By using an RSM in the switch
	- □ By attaching a route to a VLAN trunking port using 802.1Q encapsulation
	- □ By attaching a router to a VLAN trunking port using ISL encapsulation

# 26. If a VLAN is slow or non-operational, which of the following are possible causes of the

# problem?

- □ Incorrect VLAN trunking protocol is configured
- □ Incorrect encapsulation on the VLAN

#### 27. Which of the following Cisco™ products can collect RMON information so engineers can analyze it later?

- $\Box$  Vlan director
- □ TrafficDirector
- ! CiscoWorks for Switched Internetworks Campus
- □ CiscoWorks 2000
- **Q** Netsys baseliner

#### 28. Which utility performs decodes of a stack trace (show stack) and may be useful for Cisco™ TAC support?

- **a** Bug navigator II
- **Troubleshooting Assistant**
- □ Stack Decoder
- **I** Management Toolkit

# 29. What type of switching is supported on the 7500 series router with a VIP installed?

- $\Box$  Priority switching
- $\Box$  Fast switching
- $\Box$  Weighted fair switching
- $\Box$  Distributed switching
- □ ASIC based switching

# 30. One way to check why line protocol Frame Relay is down, is to check for timing problems with myseq & myseen keepalive events, command to show:

- $\Box$  debug serial interface
- $\Box$  show interface serial
- **Q** show frame relay lmi
- $\Box$  debug frame-relay pvc

### 31. What is the true statement about embedded RMON Agent & SwitchProbe

- $\Box$  functions in Catalyst software
- $\Box$  SPAN is option of switch Probe function
- $\Box$  functions use all RMON groups as well as RMON
- $\Box$  function of switch probe offers an in-band link to network manager
- **EXEC 1757 RMON** groups supported are statistics, events, history  $\&$  alarms
- ! Functions can monitor segment as long as they use 10BaseT or 100BaseT

32. To check timeliness of ISDN events in a log/ debug filter, what command can configure router to indicate how many millisecond have occurred between events displayed:

 $\Box$ 

- 33. What are the allowed encapsulation in the output of "show interface atm" command?
	- **Q** AAL5, PVC, SVC
	- **U** VC, VPI, VCI
	- ! SNAP, NSAP
	- ! AAL5, AAL4, AAL1
	- ! AAL4, AAL5, LANE
	- □ None of the above

#### 34. Which is not cause for complete interface reset?

- $\Box$  problem with clocking signal
- $\Box$  problem with Frame relay
- $\Box$  hardware problem with router interface
- $\Box$  interface counters cleared with clear interface
- $\Box$  packets sequenced for transmission are not send for several ms
- ! router restart interface due to persistent line protocol

# 35. Which is not one of IOS defined functional area of network management?

- $\Box$  fault management<br> $\Box$  security managem
- security management
- **Q** accounting management
- **Quality of service management**
- $\Box$  Configuration & name management

#### 36. When you see the Link LEDs flash orange during Catalyst 5000 power-up sequence, what is indicated?

- $\Box$  A module was not correctly inserted into slot, or has failed
- $\Box$  power-up sequence is underway  $\&$  not yet completed
- $\Box$  more than 1 fan, power supply or supervisor clock is disabled
- ! network management autodiscovery process us underway
- $\Box$  traffic testing process of interface loopback has not yet completed

### 37. Because it moves packets, frames or cells from buffer to buffer with simpler determination of traffic source & destination switching is

- $\Box$  not performed in routers
- $\Box$  able to use more intensive processing
- $\Box$  part of protocol's best path decision
- $\Box$  moving data to its ultimate destination
- $\Box$  affected by lower latency than routing

# 38. where are special processes like debug packet filtering, sending error log entries to a syslog server & SNMP processing done?

- **Q** route switch processor
- **I** Netflow error processor
- **a** Si switch processor
- **Q** Autonomous switch processor
- □ CxBus diagnostic processor

# 39. For troubleshooting cables, which test helps to eliminate uncertainties about cable breaks, cable plant & punch down connections?

 $\Box$  change ports used on switch & determine if problem goes away

- $\Box$  check cable length, impedance and continuity with a network monitor
- $\Box$  replace network adapter card at user device end & retest
- $\Box$  Visually inspect cable connectors., the adapter ( and/ interface port & punchdown block termination)
- $\Box$  replace cable with an external cable known to be good

#### 40. When do you need to set a default gateway in a UNIX environment?

- $\Box$  When the hosts are connected to an internetwork
- $\Box$  When the hosts are running routed
- $\hfill\Box$  When the hosts are not running routed
- $\Box$  When the hosts are acting as a firewall?

### 41. Which of the following are tools of Cisco Support online?

- **Troubleshooting Assistant**
- □ TAC Assistance
- **Q** Software Bug Toolkit II
- **Q** Online Ordering

### 42. Which command would you use to display statistics such as missed datagrams, memory errors, buffer errors, and overflow errors for the first ethernet interface on a Cisco router?

- 
- □ Show interface ethernet 0<br>□ Show controllers ethernet<br>□ Show ethernet 0 errors Show controllers ethernet 0
- Show ethernet 0 errors
- $\Box$  Show interface ethernet 0 errors

#### 43. Which command would you use to display the router images stored in NVRAM?

- $\Box$  Show internal memory
- □ Show flash
- □ Show nvram
- □ Show eprom

#### 44. Which command displays statistics for the buffer pools in router?

- $\Box$  Show memory
- □ Show buffers
- □ Show pools
- □ Show memory buffers

### 45. Which command displays information about the active processes in a router?

- $\Box$  Show utilitization
- $\Box$  Show processes
- □ Show threads
- $\Box$  Show system processes
- $\Box$  Show system threads

#### 46. Which commands of the following commands is accomplished by sending a packet with the TTL set to 1 then sends lots of packets while incrementing the TTL every 3 packets.

- **Q** Ping
- $\Box$  Echo
- 
- $\Box$  Trace<br> $\Box$  mapro maproute

# 47. Which of the following Cisco tools can be used to monitor a network using Simple Network Management (SNMP)?

- □ CiscoWorks
- □ TrafficDirector
- **U** VLANDirector
- □ VlanWorks
- 48. Which of the following Cisco tools lets you gather data, monitor activity on your network and find potential problems?
	- □ CiscoWorks
	- □ TrafficDirector
	- □ VlanDirector
	- □ VlanWorks

# 49. Which of the following Cisco is used to manage switches, and also has the ability to provide an accurate picture of your VLANs?

- □ CiscoWorks
- □ TrafficDirector
- □ VlanDirector
- $\hfill\Box\quad$  VlanWorks

50. Which of the following would allow you to measure parameters such as AC and DC voltage, current, resistance, capacitance, and cable continuity for testing physical connectivity?

□ Volt Ohm meter

! TDR

- $\Box$  Breakout Box
- **Q** Network Monitor
- □ Network Anaylzer

#### 51. Which of the following works by bouncing a signal off the other end of the cable. □ Volt Ohm meter

- ! TDR
- □ Breakout Box
- **Q** Network Monitor
- ! Network Analyzer

# 52. Which of the following would you use to measure the digital signals present at PCs, printers,modems and CSU/DSU's?

- □ Volt Ohm meter
- ! TDR
- $\Box$  Breakout Box
- **Q** Network Monitor
- □ Network Anaylzer

### 53. Which device continuously tracks packets crossing a network, providing an accurate picture of historical network activity?

- $\Box$  Volt Ohm meter  $\Box$  TDR
- ! TDR
- □ Breakout Box
- ! Network Monitor
- □ Network Anaylzer

#### 54. Which device decodes the various protocol layers in a recorded frame and presents summary information about them? Volt Ohm meter TDR

Breakout Box Network Monitor Network Anaylzer

55. Which of the following are valid ways of netbooting a Cisco router: MOP **TFTP** RCP FDDI DHCP

56. Which is the recommended order to boot images from: Rom, flash, network Network, rom, flash Flash, network, rom Network, flash rom

# 57. Which symbol is used to represent a successful receipt of a packet during netboot? ! (exclamation) \* (asterisk) . (period)

O (Letter O)

58. Which of the following things should occur when powering up a Cisco 7500 series router?

The AC (or DC) OK LED should go on and then turn off once the router is completed is power up sequence.

The blower will not operate unless the router is overheating

The RSP and front panel Normal LED's should go on, the CPU HALT lite should be off The enabled LED on each interface should go off to indicate that the RSP has assumed master

#### control

The system banner should be displayed on the console port

59. Which of the following are valid subsystems on all Cisco 2000, 2500, 3000, and 4000 series routers? Power subsystem Network processor modules System cables Cooling subsystem Network Interfaces

60. Which of the following are true about the power up sequence in a 5000 series startup? PS1 and PS2 leds on the supervisor engine faceplate should be green PS1 and PS2 leds on the supervisor engine faceplat should be orange The status led on the supervisor engine, and all interfaces should be orange The status led on the supervisor engine, and all interfaces should be green

61. True/False: 802.3 does not provide a logical link control protocol? True False

- 62. True/False: The 802.2 frame specifies a type whereas 802.3 frame specifies a length True False
- 63. Which of the following counters accumulates the number of packets that are discarded because theya re smaller than the mediums minims packet size? **Giants** Overrun Runts Underruns Mini
- 64. Which of the following counters accumulates the number of times the transmitter has been running faster than router can handle? Giants Runts **Overruns**

Underruns Catch ups

65. Which of the following counters counts the number of packets which were ignored because of a low amount of internal buffers? **Giants** Runts **Overruns** Underruns Ignored

66. Which of the following scenarios will cause a interface reset? Heavy bursts of packets which overrun all system buffers Packets queued for transmission were not sent within several seconds High CRC errors on a particular interface Malfunctioning modem that is not supply the transmit clock signal The system notices that the carrier detect line of a serial interface is up

67. Which of the following is a 100mbps token passing, dual ring LAN using fiber optic transmission medium? 100baseTX 100baseFL

Token Ring b100 FDDI

68. Which of the following are legal FDDI specifications? MAC, PHY, LLC, PMD MAC, PHY, PMD, SMT PHY, MAC, LLC, PMD PHY, MAC, PMD, SMT

69. Which type of FDDI station would a PC or other device which frequently powers on or off be classified as?

RAS DAS SAS PAS

70. FDDI defines two traffic types, what are they? Bitwise, counter bitwise Synchronous, asynchronous Serial, parallel Priority, non priority

71. Which term is used to describe what happens in a FDDI ring when a failure occurs? Loopback Wrapping Fail Safe Relay

72. Which device can be used to prevent ring segmentation by eliminating failed stations from the ring? DAS SAS Optical bypass switch

73. Which FDDI neighbor state(s) indicates that the connection management process has established a connection with a DAS neighbor? A S B M Unk

74. Which FDDI neighbor state indicates that the connection management process has established a connection with a SAS neighbor?

A S B M

Unk

75. Which FDDI neighbor state indicates the connection management process has established a connection with a neighbor and determined that it is a concentrator, serving as a master. A S B M

Unk

76. Which of the following are valid states of a FDDI station which has NOT established connection with its neighbor? A S B M Unk

77. Which of the following are valid states for a Physical A or Physical B connection? **Off** linked Active Trace Reset

78. Which are the two types of frames defined by token ring? Tokens Controls Delimiters Data/command

79. Which of the following are valid uses of the ICMP protocol? Echo and reply message to test node reachability Used by source to perform route tracing by incrementing the TTL Redirect message to stimulate more efficient routing Reliable transport protocol for some applications

80. Which protocol is used to discover the addresses of routers on directly attached subnets? ICMP IDRP **TCP** UDP

81. Which of the following are valid ways of IP multicasting? Spanning Tree Protocol UDP flooding Subnet Broadcast Internet Group Membership Protocol Multicast Membership Protocol

82. Which of the following multicast methods requires that a host dynamically register itself in a multicast group? UDP Flooding Subnet Broadcast IGMP DVMRP

83. Distance Vector Multicast Routing Protocol uses reverse path flooding, with reverse path flooding…

The router floods the packet out all interfaces except the one the packet arrived from The router floods the packet out all paths include the one it arrived from The router floods the packet out all paths except the path that leads back to the source

84. Which of the following situations would cause a route to be learned through the wrong interface?

Invalid registration in the multicast registration group Split horizon has been disabled on the interface Routes are being distributed through the wrong protocol

- 85. True/False: You are troubleshooting a down FDDI Ring, you get a pattern of all zeros in either address field for both neighbors, so you can safely assume there is a physical connection problem? True False
- 86. Which of the following are common problems that occur when a upstream neighbor has failed and a bypass switch has been installed?

Ring does not fail over correctly and becomes stuck in transitive sync

Bypass switches cause degradation and bring the ring down

The upstream neighbor sends a electrical pulse while it is going down which requires a manual reset on the bypass switch

Collisions occur on the FDDI ring

87. Capturing appletalk packets with your sniffer with your encounter the following counter: 279 frames accepted. What is the meaning of this field? the analyzer has transmitted 279 well formed packets

the analyzer has seen 279 well formed packets

279 packets have met the routers access list criteria

the router has received 279 packets that met the capture filter criteria

the analyzer has seen 279 packets with its address as the destination

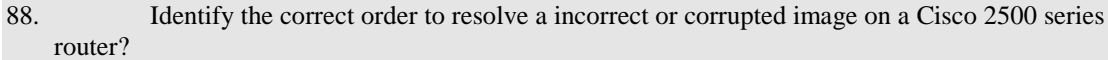

- A. Power cycle router
- B. at the > prompt enter  $o/r$  0x1,
- C. obtain a new system image via TFTP
- D. press break key within 60 seconds
- E. enter I to reinitialize the router
- A, B, C, D, E
- A, C, D, B, E
- E, D, C, A, B
- A, D, B, E, C

89. Which word is used to describe the alternating pattern of ones and zeros at the front of an ethernet frame? Header **FCS** Preamble SOF FCS

# 90. Which word is used to describe the last 4 bytes of an 802.3 frame?

Header **FCS** Preamble SOF FCS

91. What is the longest and shortest ethernet frames (not including the preamble)? 48/1514 48/1600 60/1514 60/1600

92. How do you tell the difference between an Ethernet II and a 802.3 ethernet frame? Ethernet II does not have a FCS algorithm Ethernet II implements a type, whereas 802.3 implement a length Both formats use a difference sequencing algorithm There is no noticable difference between the two formats

93. What is the 802.3 type code for the IP protocol? 0x006 0x800 0x100 0x001 There is no type code for IP

94. Which of the following FDDI specifications handles addressing, token handling, and error recovery? SMT MAC PHY PMD NFS

95. Which of the following FDDI specifications handles defines data encoding/decoding, clocking requirements and framing? SMT MAC PHY PMD

96. Which of the following FDDI specifications defines the characteristics of the transmission medium such as power levels, bit error rate, and optical components? SMT MAC PHY PMD NFS

97. Which of the following FDDI specifications handles FDDI stations configuration, ring configuration and ring control features including insertion and removal? SMT MAC PHY PMD NFS

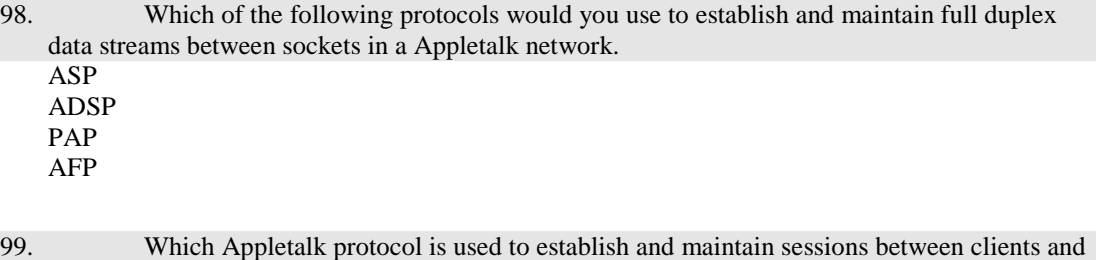

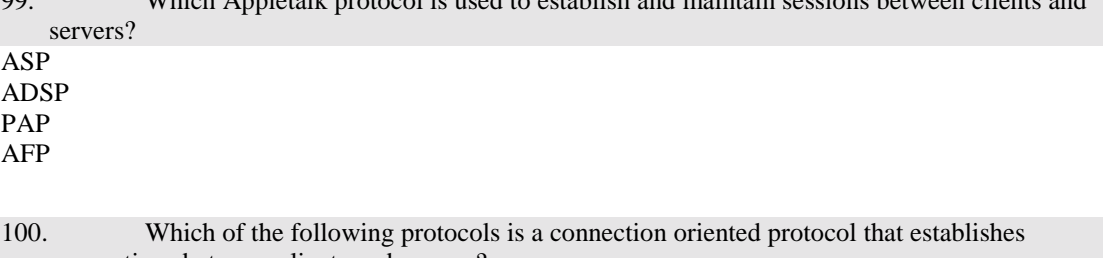

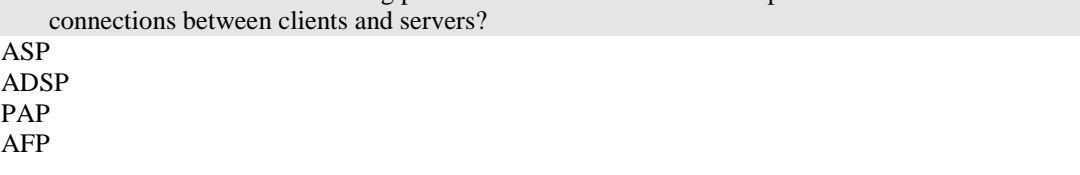

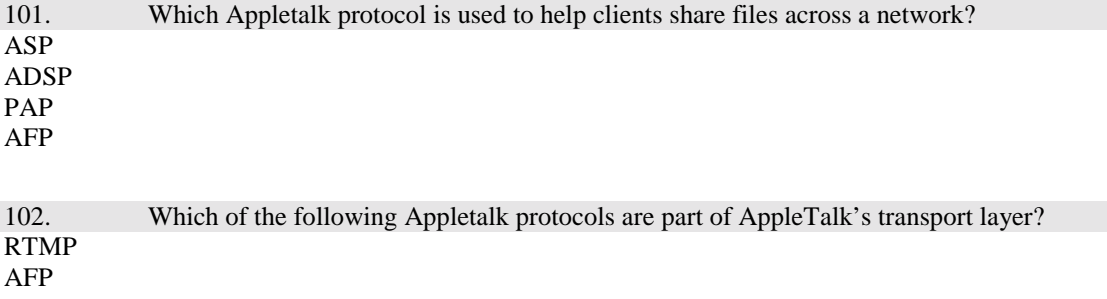

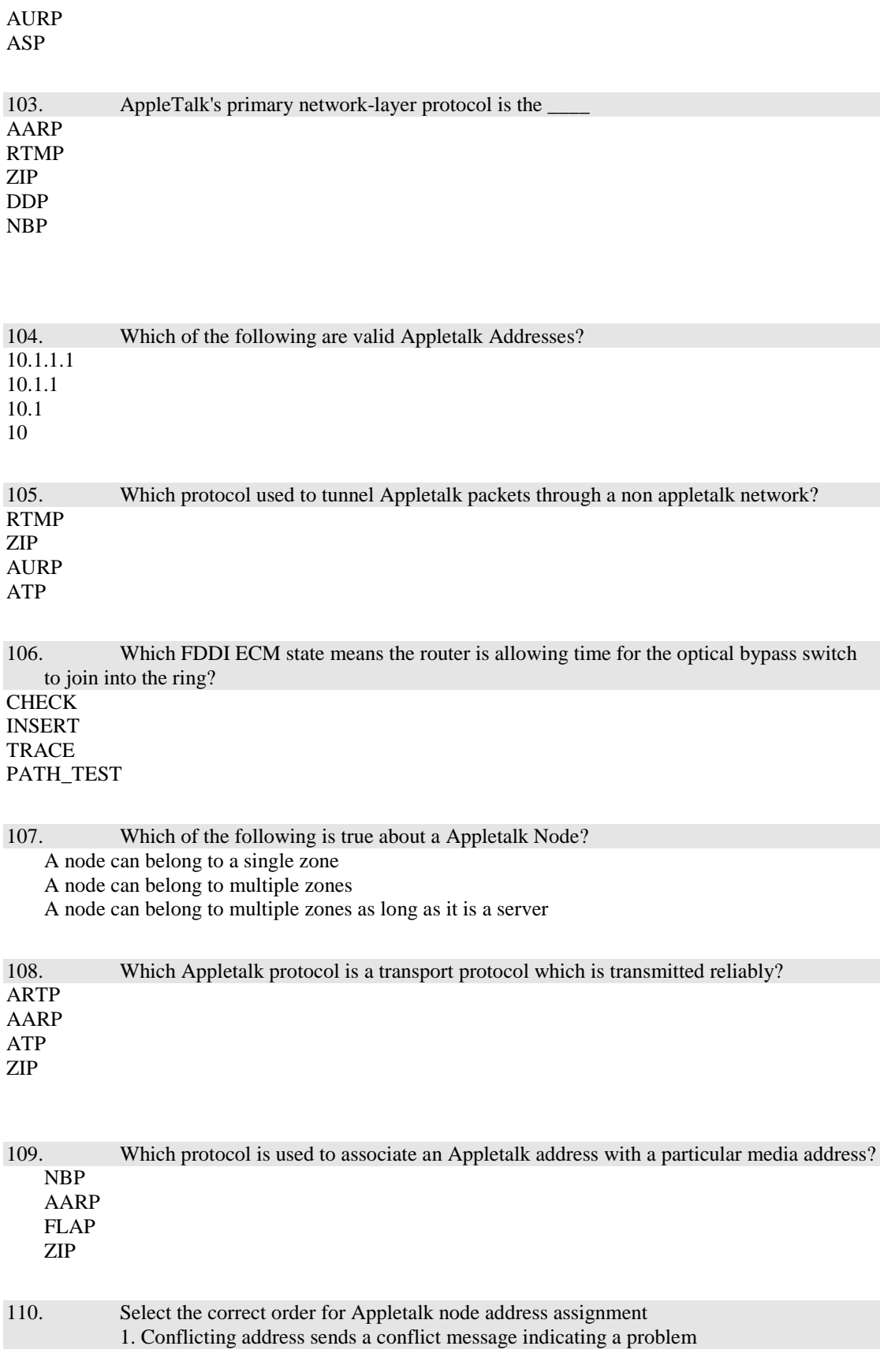

- 2. Node chooses a new address
- 3. Chooses its first network address
- 4. Chooses a network protocol
- 5. Checks to see if a network address is in use

# 4, 3, 5, 1, 2

111. Which of the following are valid Appletalk Link Layer protocols? (1) ADSP, ZIP, ASP TDSP, TASP, PAP, NBP ELAP, LLAP, TLAP, FLAP NBP, ADSP, ZIP, PAP

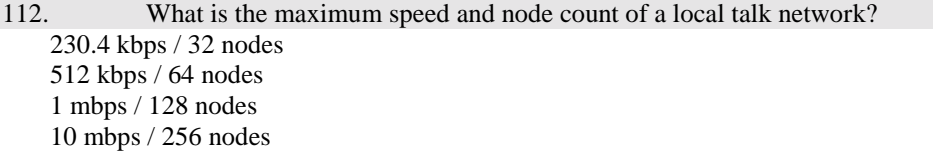

# 113. Which Appletalk protocol is used to establish and maintain routing tables? ZIP NBP RTMP AURP

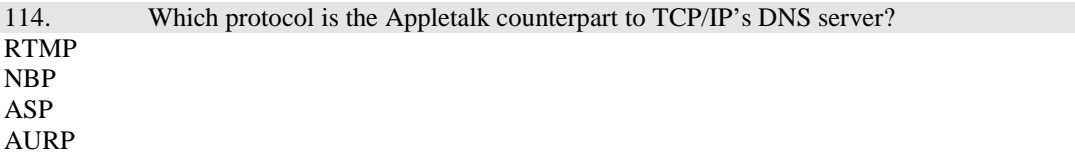

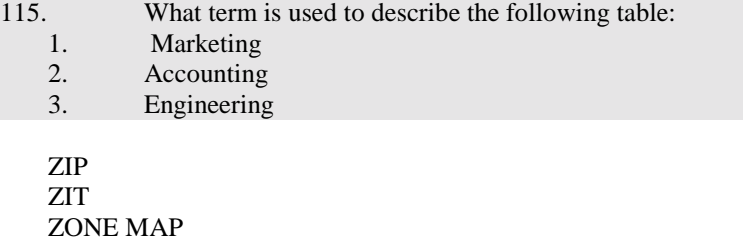

116. When troubleshooting a problem connecting a modem to a router which of the following is a useful diagnostic step? Use the show line command to verify adequate buffering

Issue the show line command to check modem state

Show serial s0 queue to monitor traffic on the port

Upgrade to the latest modem drivers

ZONE LIST

117. The follow lines are part of the output from a show interfaces command: Ethernet 0 is up, Line protocol is up Hardware is MCI Ethernet aa00.0040.0134 BIA 0000.0c00.4365 Ethernet address 131.0.8.11 subnet 255.255.255.0

Which hardware address will this station respond to

0000.0c00.4365 Aa00.0040.0134 131.0.8.11 255.255.255.0

118. What does the SNAP mean in the following packet dump: FC: LLC Frame PFC Attention Code = none FS addr recognized indicator –0 Frame copied indicator 00 Destination = station cisco a05903 Source = station ibm  $0a8591$ Llc header  $dsap == aa$ Source  $\text{sap} = \text{aa}$ Command unnumbered frame relay Dsap header type 0x800

subnetwork access protocol super non application process serial network application second node appearance

119. Capturing appletalk packets with your sniffer with you encounter the following counter: 5024 frames received What is the meaning of this field ? the analyzer has transmitted 5024 well formed packets the analyzer has seen 5024 well formed packets 5024 packets have met the routers access list criteria

the router has received 5024 packets that met the capture filter criteria

the analyzer has seen 5024 packets with its address as the destination

120. Which problem will cause an increasing number of transitions occurred when you do a show interface token ring

Broadcast storms

The ring is repeatedly going down and coming back up Malformed packet arriving on the token ring interface Excessive ring poll processes on the network

121. Which FDDI ECM state means the router is allowing time for the optical bypass to remove itself from the ring? **CHECK** 

DEINSERT **TRACE** PATH\_TEST

#### 122. Which problem will cause an increasing number of CRC errors occurred when you do a show interface token ring

Broadcast storms The ring is repeatedly going down and coming back up Malformed packet arriving on the token ring interface Excessive ring poll processes on the network

#### 123. Which tool is best suited for testing signals across a PC / Modem interface?

Network monitor Breakout box Time domain reflectometer Null modem cable

### 124. After capturing a variety of IPX traffic from your network, you want to view only the packets using the 802.3 frame type, what is the easiest way to accomplish this?

Set a router access list that prevent other frame types on the network switch the analyzers connection to thin ethernet configure a display filter set the interface card in the analyzer to accept on the ethernet II frame type

#### 125. What tool is useful for certification of your Lan infrastructure?

a bert/wart cable tester packet driver network management system

126. You have noticed a few of your IPX clients on a serverless segment are having a problem connecting to their router since you've updated your router from an older IOS version to the newest version. What action can you take to resolve this problem enable old style novell broadcasts

issue the ipx gns-round-robin increase the ipx-gns-reponse-delay time on the router enable gns on the cisco router turn off gns on the novell server

127. What command displays the entries in the routing table Show ip route Show ip protocol Show ip arp

128. You are on a network with a large variety of traffic, you only want to accept the packets using the 802.3 frame type, what is the easiest way to accomplish this?

Set a router access list that prevent other frame types on the network switch the analyzers connection to thin ethernet configure a display filter set the interface card in the analyzer to accept only the desired frame type

129. Based on the output of the show processes command what problem is currently affecting the router,:

Router1>show processes CPU utilization for five seconds: 100%/90%; one minute: 79%; five minutes: 59% PID QTy PC Runtime (ms) Invoked uSecs Stacks TTY Process 1 Mwe 15AD82 420354636 232519845 1807 1816/3000 0 IP-EIGRP Router 2 Lst 7520A 584387348 4922340 118726 1780/2000 0 Check heaps 3 Mst 9D35E 0 2 0 1768/2000 0 Timers 4 Lwe F68D8 23212148 17455578 1329 1084/2000 0 ARP Input 5 Lwe 110B42 0 1 0 1764/2000 0 Probe Input 6 Mwe 1104BE 64736 189362 341 1712/2000 0 RARP Input 7 Hrd 1021A8 258473500 222795846 1160 2828/4000 0 IP Input 8 Mwe 12B99A 196784 8186013 24 1056/2000 0 TCP Timer 9 Lwe 12D764 1220 503 2425 3204/4000 0 TCP Protocols 10 Mwe 17A406 10036532 8521505 1177 1440/2000 0 CDP Protocol

Several ospf and iso protocols have stopped running The tcp timer has expired Excessive high network bandwidth utilization high cpu utilization

130. What command can you use to obtain a routers firmware version? Show config Show version Show controller Show system

131. What is an advantage of a connectionless protocol? high reliability preferrable and lengthy exchanges of data less network traffic fast error recovery and flow control

132. What is a common term Cisco systems uses when referring to the frame type Novell describes as ethernet 802.3 choose (1) e2 arpa ethernet\_ii

Ping

snap ethernet\_snap etherner\_802.2 novell-ether sap ISO 1

133. What problem is likely to result in a users inability to see zones or services outside their own network? clients are not configured with a default gateway phase 1 / phase ii incompability incorrect appletalk encapsulation too many zones configured for a single network

134. The results of a show controllers token command on one of the token ring interfaces on your router includes the information that the interface is "bridge capab1e" what does this mean? the ring bridge has passed the ring bridge self test source bridge routing is enabled the interface is bridge capable but not configured for bridging the router has source route bridging buffers available

135. Which FDDI ECM state means the router is isolated from the network? IN OUT **TRACE** LEAVE DEINSERT

136. What command can you use to obtain a routers configuration for your tech support engineer Show firmware Show controllers config Show running-config

137. What does IPX internal network command do? Set the ipx interface as non seed Adds an additional network address to an interface Assigns the address for IPX when it is tunneled over IP network Assigns the address that is advertised by NLSP and IPX wan on all router interfaces

138. You configured your Novell server to use 802.2 encapsulation, you check your router sap table and notice it is empty, what is a possible problem? SAP is not supported on 802.2

Mismatched frame type IPX does not work correctly with 802.2

139. show interface fddi 3/0 displays an upstream neighbor value of 0000 0000 0000 what is the significance of this address? it is the software address of the upstream neighbor it is the hardware address of the upstream neighbor

there is probably a physical problem

the address upstream neighbor is illegal

### 140. Which step of the troubleshooting process involves asking questions of affected users, and collecting information from network management systems.

logging the trouble ticket verifying the information gathering facts defining the problem isolating the problem to the device level

141. Which step of the troubleshooting process dictates that you should contact affected users and check network management tools.

verifying the information gathering facts defining the problem isolating the problem to the device level

### 142. Which step of the troubleshooting process contains changing one variable at a time to allow you to reproduce a given situation

logging the trouble ticket verifying the information gathering facts defining the problem isolating the problem to the device level

143. Which FDDI ECM state means the router is actively participating in the network? **CHECK** INSERT OUT IN LEAVE

144. Which step of the troubleshooting process contains identifying a set of symptoms and associated causes? logging the trouble ticket verifying the information gathering facts defining the problem isolating the problem to the device level

145. Which FDDI ECM state means the router is actively trying to reclaim a stuck beacon? **CHECK** INSERT TRACE PATH\_TEST

146. which tool can be used to verify cable length? (2) ethernet analyzer tdr snmp agent volt/ohm meter

147. Which line in the partial display of the tcp packet header listed below indicates available space for incoming data below:

tcp: source port  $= 1339$ tcp: destination port  $= 23$ tcp: initial sequence number  $= 0$ tcp: data offset  $= 20$  bytes tcp: flags  $= 20$ tcp:  $0 = no$  urgent point tcp:  $0 = no$  acknowledge tcp:  $0 = no push$ tcp:  $0 = no$  reset tcp: 1 sent tcp:  $0 = no$  fin tcp: tcp window =  $512$ tcp: checksum = e43e correct tcp: no options

148. What is the source of a common novell network error referred to as "Configuration mistmatch"

routers do not contain support for proprietary novell frame types servers or routers have assigned different network addresses to a common network inconsistent frame types used by the clients and servers netware servers on the same network using different frame types

149. what command reports the discover of new zones? Debug apple errors

Debug apple zip Debug apple routing Show apple interfaces

150. when diagnosing a problem the output of the show interfaces serial command includes the following line: serial s0 is administratively down, line protocol is down what does this mean? the serial line is in an idle state the interface has been taken down by an administrator the remote router is down the interface is in an idle dial on demand link

151. Regarding the following frame which statements are true? (choose 2) Ipx: ipx header Ipx: no align Ipx: checksum = ffff Ipx: length  $= 224$ Ipx: transport control  $= 00$ Ipx:  $0000$  = reservered ipx Ipx: .....  $0000 =$  hop count  $Ipx$ : dest network.node = 1000.ffffffffffffff socket = 1106 (sap) Ipx: src network.node =  $100.02.60$  c2 fc 79 socket =  $1106$  (sap)

This is a broadcast packet This frame uses a snap format This is uses a novell ether frame This a portion of a network layer protocol The ipx portion is a connection oriented protocol

152. A show interfaces serial command indicates a high number of ignored frames, what is the significance of the interface ignore counter?

The amount of frames received which where too large for the interface buffers The number of times the hardware interface discarded frames because it ran low on internal buffers The amount of frames received which could not be saved due to congestion on the routers backplane The number of times the hardware interface could not save data to its internal buffer due to high traffic rates

The number of times the physical media dropped frames due to improper buffering

153. An IP ping command displays a series of five exclamation points in the output. What is the significance of the exclamation points. Network unreachable

a level five error was returned

indicates a wait time before a reply was received

five replies were received

five receive buffers available.

154. Which of the following protocols are always connectionless (choose 3)

1. IP

2. Tcp

3. Arp

4. 802.3

5. 802.2

client/server

155. What is the show buffers command used for? Showing trends that indicate the link is a bottleneck Baseline application performance Proof of interface functionality Verifying that all protocols are operational

156. What type of device is typically used to test physical connectivity? protocol analyizer digital multimeter breakout box packet driver

157. Which tool is most useful for analysis of redesign, reconfiguration, or stress testing? network analyzer network management system simulation and modeling tools network monitor

158. what type of protocol requires the application to request retransmission of lost, missing or corrupt packets? connectionless connection oriented host to host

159. which step follows isolating a problem isolating a problem to a specific device (router) swapping out the router and observe the result run a diagnostic on all interfaces and observe the result isolate the likely problem source to a single variable upgrade all software to the current release levels?

160. A show interfaces serial command indicates a high number of overruns, what is the significance of the interface overrun counter?

The amount of frames received which where too large for the interface buffers

The amount of frames received which could not be saved due to congestion on the routers backplane The number of times the hardware interface could not save data to its internal buffer due to high traffic rates

The number of times the physical media dropped frames due to improper buffering

161. Where should you first look for errors when troubleshooting a serial wan problem? the physical connections by checking the cable interface connections the protocol operation by viewing a packet trace of link traffic interface operation with the show interface command

network host reachability with the ping utility?

162. Where are the output of the debug and system error messages sent by default? output configuration requires a tftp server to put files

console

output is written to a syslog server

error logging automatically invokes debug output to a designated ftp server

163. What is the troubleshooting engine?

the report generator for cisco debug commands

the name of the cisco documentation cd

a customer engineered tool that uses case based reasoning to solve common problems a cisco road show highlighting internetwork troubleshooting solutions

164. A show interfaces serial command indicates a high number of interface resets, what is the significance of the interface resets counter?

the router restart several times

key packets were not sent within several seconds time

there have been several attempts to restart the interface with the protocol down but the interface up this counter reflects the number of times the reset button the back of the router was pushed

165. Which command should you use on an appletalk network if you suspect problems and want to monitor neighbors becoming reachable or unreachable and interfaces coming up or down. show apple rtmp debug apple traffic protocol apple verbose debug apple events

166. When should you use the write core command? to obtain a core dump after a router has crashed? To write a backup of the configuration to the routers memory To obtain a memory image of a malfunctioning router to write the os image to nvram

167. The show Ipx traffic displays the pitched count increasing and the routes disappear and reappear often. Which of the problems is likely a source of the symptoms? increased routing throughput better error recovery with redundant links routes unpredictably appearing and disappearing the router is sending broadcasts on a network with spanning tree disabled non routable protocols could not reach remote destinations.

168. When troubleshooting a wan connection what command displays hardware type and version information? Show interfaces serial Show version

Show controller Show running-config

169. When placing your CSU/DSU in loopback which of the following should happen: The keepalive counters will increment The show interface serial x should say that it is looped The error lite on the remote CSU should be activated The green lite on the interface should turn to orange

170. When a CSU/DSU is in loopback, the line protocol should be: Up Down Either up or down Transitive

171. True/False: The best way to troubleshoot a frame relay connection is to put the CSU/DSU in loopback mode? True False

172. The output of show buffers indicates an increasing trend under very big buffers what does this indicate?

too many frames are being sliced because the receive buffer is too small outgoing frames are being truncated because the very big buffer size is too small the number of very big output buffers is being reduced there are no buffers in the free list Unused very big buffers are being reduced to smaller buffers

173. You have begun implementing an action plan to resolve a problem. What should your next action be if your previous action did not solve the problem? gather additional facts undo the changes that didn't work repeat the process modifying additional variables till a solution is reached evaluate the problem definition for validity

174. What is the purpose of the debug arp command? Determines if the router is sending and receiving arp requests? displays the arp cache contents send an arp request to all attached router neighbors place a new list of ip hardware address pairs for all stations on attached segments into the routers

cache.

175. How do you use the show processes command to see when processes are causing an excessive load on the router?

issue the command at select time throughout the workday to note the variations in the values over time

issue the command multiple times because the fast clock of the router does not provide an accurate snapshot of the router with a single invocation

redirect output to a file since the high number of processes running on a router results in multiple screens of information

issue the command several times on a busy router because high utilization spikes truncate the output of the command.

176. Which type of troubleshooting tool is commonly used to display packet data? Digital multimeter Network monitor Fox box Protocol analyzer

177. which command restricts logging to the console only? no logging on log console logging monitor only logging monitor

178. if users can access some hosts on a local and remote host on some segment but not others what is the likely cause of the problem? router failures access list configuration addressing and subnet mask problems high utilization overloaded hosts

179. Regarding the following show interfaces command output which of the following statements is true? 2200000 packets input, 200000000 bytes 0 no buffer 192000 broadcasts, 134 runts, 0 giants 3 input errors, 390 crc, 0 frame, 0 overrun, 0 ignore, 0 abort 0 input packets with dribble condition detected 23000230 packets output 30239203 bytes 0 no buffers output packets: 436000 collisions

the network attached is experiencing broadcast storms the network exceeds router capacity the network is experiencing excessive collisions malformed packets are causing router degradation

180. what command should you use to display debugging information about ip packets? debug ip packet show ip buffers show ip access debug ip traffic

# 181. Which of the following error logging methods produces the lowest overhead console remote terminal syslog server

182. which device commonly uses the rmon mib for internetwork troubleshooting protocol analyzer network monitor cable tester packet driver

183. The global statistics screen of a internetwork analyzer says that there is a large amount of SNMP traffic. What is the significance of SNMP? The routers are exchanging large routing tables The management overhead constitutes a large portion of the link traffic A lot of email is exchanged across the link A remote device is informing the management console that there is a problem with the link.

184. What will be indicated in the show interfaces command output if more than 3 consecutive keepalives have been missed by the s0 interface?

Serial 0 is up, line protocol down Serial 0 is down, line protocol is up

Serial 0 is up, line protocol is down

Serial 0 is not responding

Serial 0 is down

185. Which is the possible cause of a host being unable to access on other networks the local host and a remote station have the same address the router between different hosts uses the same frame type no default gateway specified incompatible link type between the local host and remote router

186. What tool is used to verify a optical fiber installation? Protocol analyzer Volt/ohm meter Network monitor Otdr Digital multimeter

187. What is the purpose of the debug ip icmp command? verbose explanation of icmp ping results display if the router is sending or receiving icmp messages troubleshoot problems with icmp protocol stack send icmp packets to all neighboring routers

188. The show Ipx traffic displays the bad hop count increasing and the routes disappear and reappear often. Which of the problems is likely a source of the symptoms?

increased routing throughput better error recovery with redundant links routes unpredictably appearing and disappearing non routable protocols could not reach remote destinations.

189. Which of the problems can cause problems when attempting to forward BOOTP or other UDP broadcasts packets

Invalid routes appearing in the routing table Invalid arp cache entries Heavy traffic on segment Missing or Misconfigured ip helper-address

190. If certain TCP/IP host connections fail, and other succeed what is a likely cause of the problem?

- ! Misconfigured subnet mask or addresses on hosts or router
- ! IP Authentication options are not configured correctly
- $\Box$  Misconfigured access list
- $\Box$  High broadcasts causing frames to be discarded
- $\Box$  ICMP redirects are not supported by some hosts
- □ No default gateway specified on remote host

191. Invalid routes appearing in the routing table Misconfigured access lists Invalid arp cache entries Heavy traffic on a segment

192. If certain RIP or IGRP routes are missing from the routing table, what is a likely cause of this problem? (two answers) Other routing protocols causing conflicts Variable length subnet mask

Heavy network traffic causes information to be discarded

Missing network router configuration command

193. What is the function of the debug apple events command? display router errors monitors route aging advertisements and acquisition starts a log of all appletalk traffic starts a log of NBP traffic

194. What is kept in the route descriptor field of a RIF? Ring numbers of the last/next ring Mac addresses of the last/next router Bridge numbers of the last/next bridge Bridge numbers and the last/next ring

195. Which of the following is most likely caused by a classfull subnet mask? Excessive broadcast traffic Non functioning helper address

# Invalid RIP or IGRP routes Unwanted debugging information to console

196. Which of the following is caused when the processor has executed an invalid instruction? Bus error Address error Watchdog timeout Parity error Emulator trap

197. The length field in the RIF frame format covers the Header Payload Payload + header There is no such field

198. How many route descriptor fields can there be in a single RIF frame? None, RIF's do not have route descriptor fields Only 1 More than 1

199. What is the direction bit (D) used for in a token ring RIF frame? To indicate if the frame has been bridged To indicate if a frame is coming or going To indicate if the frame contains source route information To indicate if the frame has been returned to the source with an error

200. Which type of SDLC frame carry upper layer information and some control information? I frames U frames S frames FCS frames

201. During an attempted ISDN call, the attempt to connect is successful, however attempts to ping or otherwise communicate fail, what are possible problems?

Incorrect cable Speed setting mismatch CHAP misconfigured No route to remote host

202. Which command would you use to determine if a DLCI is assigned to the wrong interface? Show frame-relay dlci Show frame-relay pvc Show interface dlci

# Show interface frame-relay

203. Which type of SDLC frame are used to request control information? I frames U frames S frames FCS frames

204. Which of the following is caused when the system hangs?

Bus error Address error Watchdog timeout Parity error Emulator trap

205. By default how often are keepalive messages sent on a frame relay interface? 1 seconds 3 seconds 5 seconds 10 seconds

206. Which of the following are possible reasons why an ISDN router will not dial? (2) Incorrect cable Misconfigured dialer map Speed setting mismatch Misconfigured access-list

207. Which command would you use to check if there is a chat script running? Debug chat Debug modem chat Debug line chat Debug all

208. What should the status of the show line exec command on a cisco access server show, in order for you to be able to perform a reverse telnet? (choose all that are correct) inout ready RIisCD Waiting Online

209. Which command would you use to view the status of the auxiliary port attached to a cisco 2516 (the 2516 has 16 serial ports connected to it) Show line 1 Show line aux

Show line 17 The status auxiliary port cannot be viewed

210. Which of the following is not a problem which can occur on a serial interface? CRC errors High number of collisions Data underruns Interface in loopback

211. Which command would you use to verify which interfaces have OSPF running with the IP protocol on them? Show interfaces ospf ip Show ospf ip interfaces Show ip ospf interfaces Show interfaces ip ospf

212. The show interface fddi 3/0 displays a status value of LSU what doe this mean? It was caused by because all other line states are unknown It was caused by the occurance of 16 potential noise events that did not satisfy the criteria for entering into any other line state.

It was caused by the receipt of eight or nine HQ or QH symbol pairs It was caused by four or five idle symbols

213. Identify the true statements about the frame relay frame format? The flags field delimit the beginning and end of a frame Four bytes are reserved for the DLCI value The frame is a fixed length Each frame can be flagged as Discard Eligible.

214. Which of the following are mandatory for a implementation of LMI for any device participating in a frame relay network? Virtual Circuit Status messages Multicasting Global addressing Simple flow control

215. What is the result when a host and router have a subnet mismatch? Excessive broadcast traffic Packets not routed properly Unwanted debugging information to console

216. Which type of SDLC frames are not sequenced and are used exclusively for control purposes? I frames U frames S frames FCS frames

217. What is a possible result when OSPF routers do not properly establish neighbors? Excessive broadcast traffic Non functioning helper address Networks become unreachable Unwanted debugging information to console

218. Which Cisco product works with sun net manager and hp openview? cisco netmanager cisco works cisco rmon manager cisco traffic manager

219. What counter in the show interfaces serial command output indicates a modem or line problem exists? input errors carrier transitions queue overruns keepalive set

220. Which of the following occurs when a hardware error check fails. This problem is almost always due to hardware failure. Bus error Address error Watchdog timeout Parity error Emulator trap

221. Which of the following is caused when the processor tries to use a device or memory location that does not exist? Bus error Address error Watchdog timeout Parity error Emulator trap

222. Which of the following error types is generated when the IOS software tries to access data on incorrectly aligned boundaries? Bus error Address error Watchdog timeout Parity error Emulator trap

223. Which of the following are reasons for periodic communication failures when using RSRB? (2)

Misconfigured T1 timers

Incorrect mapping of netbios names Wan Link problems Misconfigured source-bridge command

224. What command monitors RTMP route aging acquisition advertisements Debug apple rtmp Debug rtmp Debug apple events Debug events apple

225. Which command would you use to determine if a target token ring station is visible to current router when attempting to debug and ethernet to token ring bridging scenario? Show rif Show span Show rsrb Show bridge

226. Which command would you issue to send all logging results to an internal buffer to viewed later Logging offline Logging snmp Logging buffered Logging console

227. Which of the following commands would you use to troubleshoot a misconfigured ethernet to token ring address mapping? Show e2t Show irb Show rsrb Show span

228. Which command will display information on IP Routing Information Protocol (RIP) routing table updates and route-cache updates Debug ip route-cache Debug routing events Debug ip routing Debug rip router

229. Which of the following commands would allow you to output the traffic that matches access list 101. Debug access-list 101 Debug access-list 101 events Debug ip packet 101 Debug ip access-list 101

230. Select the command which would give you the output: IP ARP: sent req src 131.108.22.7 0000.0c01.e117, dst 131.108.22.96 0000.0000.0000 IP ARP: rcvd rep src 131.108.22.96 0800.2010.b908, dst 131.108.22.7 IP ARP: rcvd req src 131.108.6.10 0000.0c00.6fa2, dst 131.108.6.62 IP ARP: rep filtered src 131.108.22.7 aa92.1b36.a456, dst 255.255.255.255 ffff.ffff.ffff IP ARP: rep filtered src 131.108.9.7 0000.0c00.6b31, dst 131.108.22.7 0800.2010.b908 Debug arp Debug ip arp Debug arp all Debug arp event

231. Select the command which would give you the output: ICMP: rcvd type 3, code 1, from 10.95.192.4 ICMP: src 10.56.0.202, dst 172.16.16.1, echo reply ICMP: dst (10.120.1.0) port unreachable rcv from 10.120.1.15 ICMP: src 172.16.12.35, dst 172.16.20.7, echo reply Debug ip event Debug ip icmp Debug ip ping Debug ip eigrp

232. Which command would you issue to send all logging results to the telnet session Logging offline Logging monitor Logging buffered Logging telnet

233. Which command would give you the following output: Ether0: AT: Resetting interface address filters %AT-5-INTRESTART: Ether0: AppleTalk port restarting; protocol restarted Ether0: AppleTalk state changed; unknown -> restarting Ether0: AppleTalk state changed; restarting -> probing %AT-6-ADDRUSED: Ether0: AppleTalk node up; using address 65401.148 Ether0: AppleTalk state changed; probing -> acquiring AT: Sent GetNetInfo request broadcast on Ether0 Debug apple nbp Debug apple rtmp Debug apple events Debug apple zip

234. Which of the following commands would produce the output: Ether0: AARP: Sent resolve for 4160.26 Ether0: AARP: Reply from 4160.26(0000.0c00.0453) for 4160.154(0000.0c00.8ea9) Ether0: AARP: Resolved waiting request for 4160.26(0000.0c00.0453) Ether0: AARP: Reply from 4160.19(0000.0c00.0082) for 4160.154(0000.0c00.8ea9) Ether0: AARP: Resolved waiting request for 4160.19(0000.0c00.0082) Ether0: AARP: Reply from 4160.19(0000.0c00.0082) for 4160.154(0000.0c00.8ea9) Debug apple aarp

Debug apple arp Debug apple nbp Debug apple ZIP

235. In the ARP conversation show below, what is the IP address for the station with the MAC address 0000.0c00.6fa2 IP ARP: sent req src 131.108.22.7 0000.0c01.e117, dst 131.108.22.96 0000.0000.0000 IP ARP: rcvd rep src 131.108.22.96 0800.2010.b908, dst 131.108.22.7 IP ARP: rcvd req src 131.108.6.10 0000.0c00.6fa2, dst 131.108.6.62 IP ARP: rep filtered src 131.108.22.7 aa92.1b36.a456, dst 255.255.255.255 ffff.ffff.ffff IP ARP: rep filtered src 131.108.9.7 0000.0c00.6b31, dst 131.108.22.7 0800.2010.b908 131.108.22.7 131.108.22.96 131.108.6.10 131.108.6.62

236. In the AARP conversation show below, what was the MAC address for the host with the Appletalk address of 4160.26? Ether0: AARP: Sent resolve for 4160.26 Ether0: AARP: Reply from 4160.26(0000.0c00.0453) for 4160.154(0000.0c00.8ea9) Ether0: AARP: Resolved waiting request for  $4160.26(0000.0c00.0453)$ Ether0: AARP: Reply from 4160.19(0000.0c00.0082) for 4160.154(0000.0c00.8ea9) Ether0: AARP: Resolved waiting request for 4160.19(0000.0c00.0082) Ether0: AARP: Reply from 4160.19(0000.0c00.0082) for 4160.154(0000.0c00.8ea9) 0000.0c00.8ea9 0000.0c00.0453 0000.0c00.0082

not shown

237. In the ARP conversation show below, what is the MAC address for the station with the IP address 131.108.22.7 IP ARP: sent req src 131.108.22.7 0000.0c01.e117, dst 131.108.22.96 0000.0000.0000 IP ARP: rcvd rep src 131.108.22.96 0800.2010.b908, dst 131.108.22.7 IP ARP: rcvd req src 131.108.6.10 0000.0c00.6fa2, dst 131.108.6.62 IP ARP: rep filtered src 131.108.22.7 aa92.1b36.a456, dst 255.255.255.255 ffff.ffff.ffff IP ARP: rep filtered src 131.108.9.7 0000.0c00.6b31, dst 131.108.22.7 0800.2010.b908 0000.0c01.e117 0000.0000.0000 0800.2010.b908 0000.0c00.6fa2 aa92.1b36.a456

238. In the AARP conversation show below, what was the MAC address for the host with the Appletalk address of 4160.19? Ether0: AARP: Sent resolve for 4160.26 Ether0: AARP: Reply from 4160.26(0000.0c00.0453) for 4160.154(0000.0c00.8ea9) Ether0: AARP: Resolved waiting request for 4160.26(0000.0c00.0453) Ether0: AARP: Reply from 4160.19(0000.0c00.0082) for 4160.154(0000.0c00.8ea9) Ether0: AARP: Resolved waiting request for 4160.19(0000.0c00.0082) Ether0: AARP: Reply from 4160.19(0000.0c00.0082) for 4160.154(0000.0c00.8ea9)

0000.0c00.8ea9

0000.0c00.0453 0000.0c00.0082 not shown

239. In the ARP conversation show below, what is the MAC address for the station with the IP address 131.108.22.96 IP ARP: sent req src 131.108.22.7 0000.0c01.e117, dst 131.108.22.96 0000.0000.0000 IP ARP: rcvd rep src 131.108.22.96 0800.2010.b908, dst 131.108.22.7 IP ARP: rcvd req src 131.108.6.10 0000.0c00.6fa2, dst 131.108.6.62 IP ARP: rep filtered src 131.108.22.7 aa92.1b36.a456, dst 255.255.255.255 ffff.ffff.ffff IP ARP: rep filtered src 131.108.9.7 0000.0c00.6b31, dst 131.108.22.7 0800.2010.b908 0000.0c01.e117 0000.0000.0000 0800.2010.b908 0000.0c00.6fa2 aa92.1b36.a456

240. Based on the output from the "debug apple zip" command below, what is the network number for the zone named US-Florida? AT: Sent GetNetInfo request broadcast on Ether0 AT: Recvd ZIP cmd 6 from 4160.19-6 AT: 3 query packets sent to neighbor 4160.19 AT: 1 zones for 31902, ZIP XReply, src 4160.19 AT: net 31902, zonelen 10, name US-Florida 4160 19 31902 10